## **GOVT. OF WEST BENGAL GOENKACOLLEGE OF COMMERCE & BUSINESS ADMINISTRATION 210, B.B. GANGULY STREET KOLKATA-700 012**

**O.C. No. 190 Date : 11.01.2022**

#### **General Instructions for B.Com. 3 rd, 5th Semester and B.Com. Part-II(under 1+1+1 System) Online Examinations, 2021**

**Students are directed to follow the information and instructions carefully given below for the ensuing online B.Com. 3 rd , 5 th Semester and B.Com. Part-II (under 1+1+1 System) Examinations, 2021 to be held in the month of January 2022:**

**1. THEORETICAL PROGRAMME OF B. COM. SEM-III, SEM-V and B.COM. PART-II (UNDER 1+1+1 SYSTEM) EXAMINATION, 2021 UNDER THE UNIVERSITY OF CALCUTTA**

#### **SEMESTER-III**

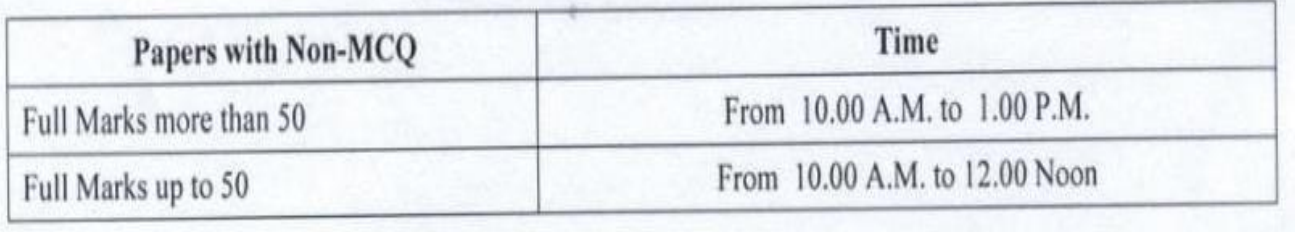

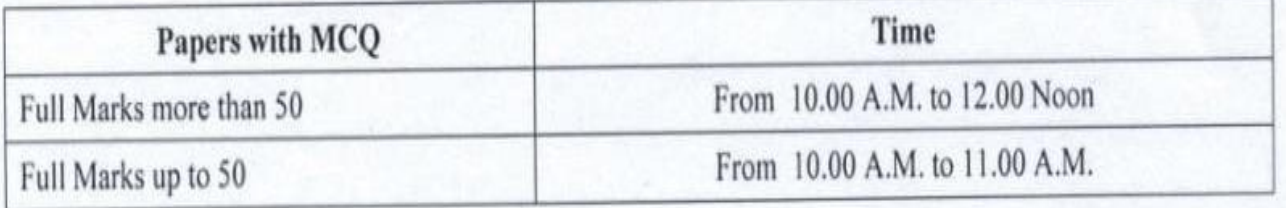

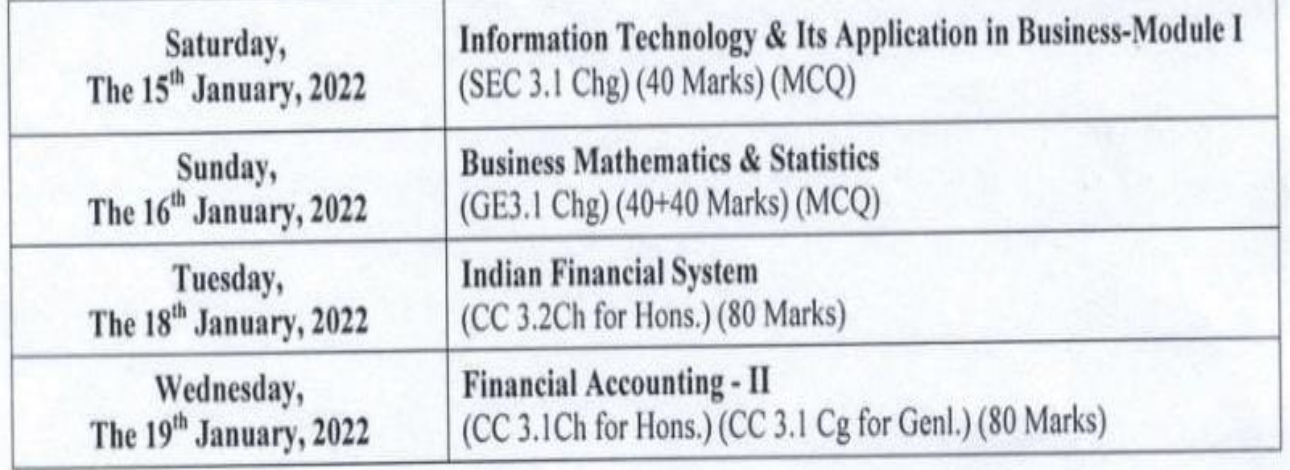

# **SEMESTER-V**

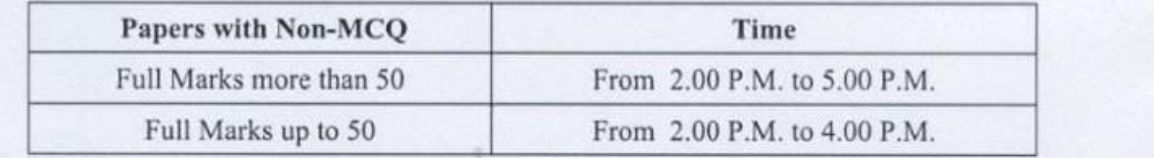

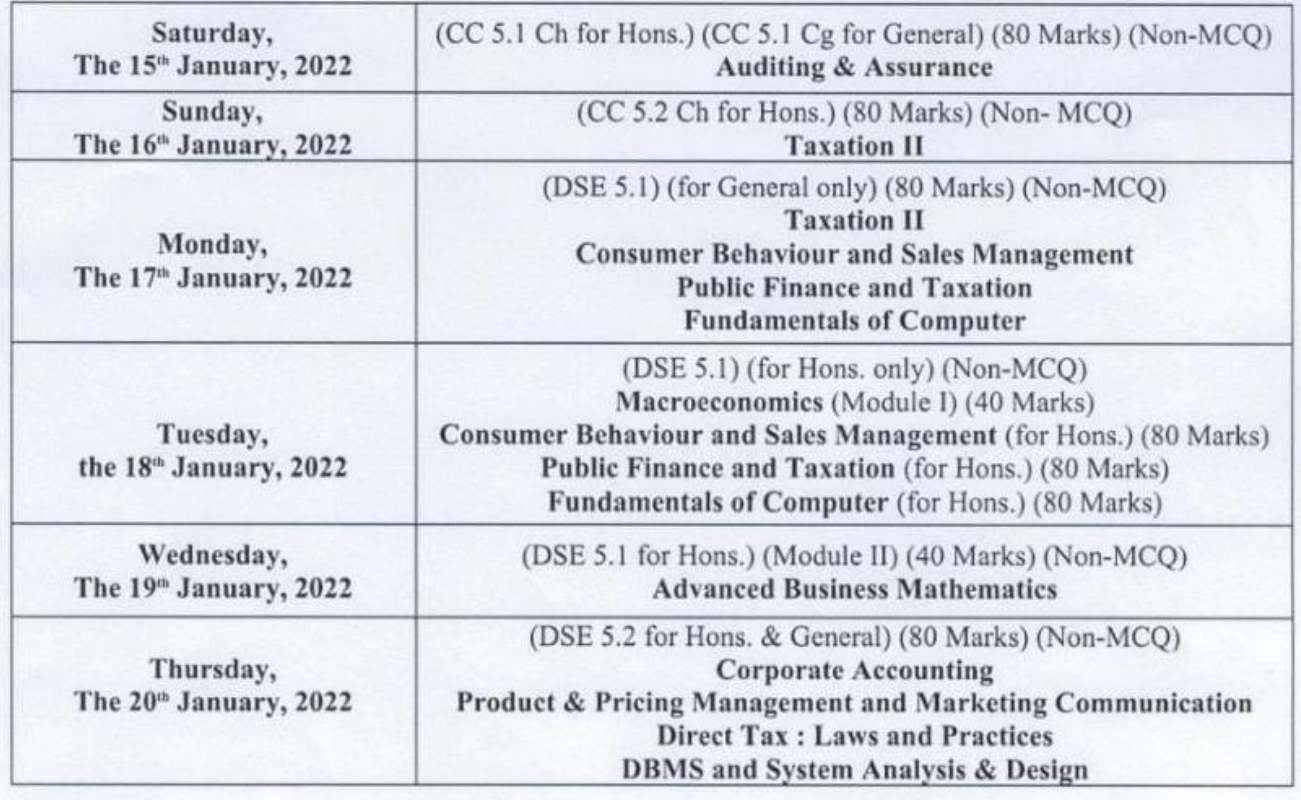

### **B.COM. PART-II (UNDER 1+1+1 SYSTEM)**

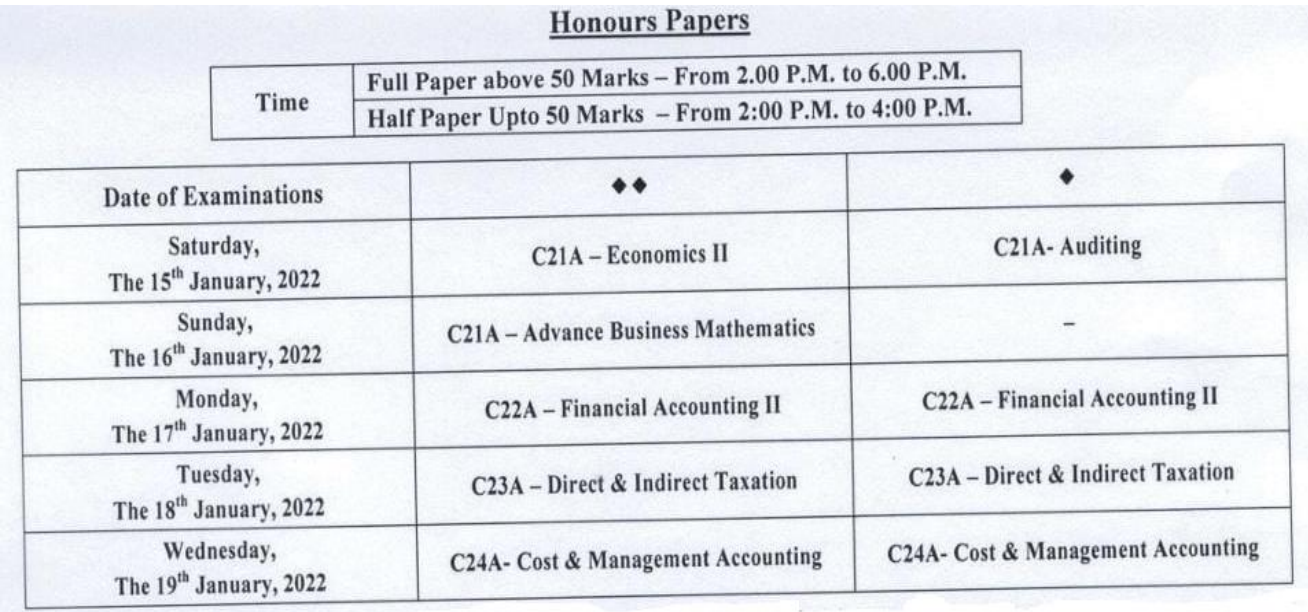

- 2. The candidates are to download the question paper before the commencement of each day'sexamination notified by the University from the following websites:
	- **a. Goenka College of Commerce & Business Administration Website:**

**https://gccbaexam.in**

- **b. Calcutta University Websites:**
	- **i. [www.cuug.in](http://www.cuug.in/)**
	- **ii. [www.cuug20.in](http://www.cuug20.in/)**
	- iii. **[www.culibrary.ac.in](http://www.culibrary.ac.in/)**
- **3. THE STUDENTS ARE REQUIRED TO STRICTLY ADHERE TO THE FOLLOWING INSTRUCTIONS:**
	- *A. Follow the instructions given in the Question Paper.*
	- B. The students are to keep ready A4 size papers for the purpose of writing the answer before the commencement of examination.
	- C. **Write C.U. Roll No. & C.U. Registration No. as per the Format given in the Admit Card. Write name of the Subject at the top of 1st page of answer sheets. Never disclose / write your NAME, College Roll No. and Signature anywhere in the answer sheets, which will lead to cancellation of examination.**

 **At the time of answering MCQ papers follow the "Model Answer Sheet" format given hereunder.**

- D. Keep one inch margin on both the sides of each answer sheet.
- E. Mention the Page No. at the right hand top corner of each answer sheet before writing answers.
- F. Write answers only on one side of each answer sheet.
- G. Answers are to be written in legible handwriting as far as practicable.
- **H. At the end the examination students are to scan their written answer sheets SERIALLY and save such scanned answer sheets as a file. The name of the file should be "SUBJECT CODE \_C.U. ROLL NO." For example, if the subject is Financial Accounting, then the file name should be "FA\_XXXXXX--XX--XXXX".**
- **I. The saved file of the scanned answer sheets should be sent to the designated mail IDs which will be informed through separate office circular in due time.**
- J. For sending the soft copy (File) of the scanned answer sheets, 30 minutes time will be provided after the each day's examination.
- K. Students who will be unable to mail the scanned copy of answer sheets, must submit the Hard Copy of the answer sheet in original in person to the **COLLEGE OFFICE** on the same day at the end of each day's examination in a sealed envelope.
- L. Students are to preserve the HARD COPY of ANSWER SHEETS for future reference.

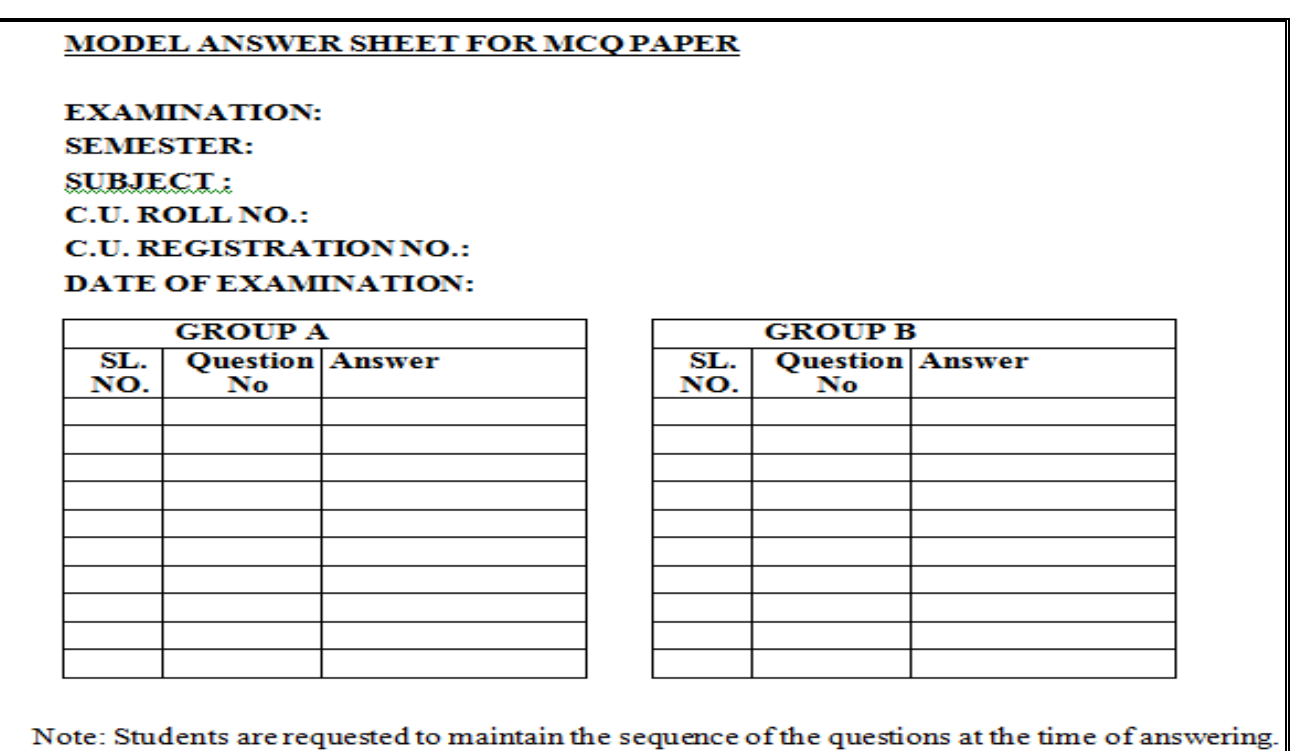

 $2 - 8.2$ 

*Dr. Abhijit Datta Principal* **GCCBA**